Денис Колисниченко

# Ubuntu 10 краткое

### **руководство** пользователя

Ubuntu 10.04 и 10.10 Использование LiveCD Установка дистрибутива Установка кодеков Настройка и специальные возможности GRUB2 **3anvck Windows-Mrp & Linux** Офисный пакет OpenOffice.org Настройка сети и Интернета Настройка сервера на базе Ubuntu Решение внештатных ситуаций

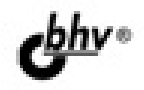

#### **Денис Колисниченко**

## Ubuntu 10 КРАТКОЕ РУКОВОДСТВО ПОЛЬЗОВАТЕЛЯ

Санкт-Петербург «БХВ-Петербург» 2010

УДК 681.3.06 ББК 32.973.26-018.2 **К60** 

#### **Колисниченко Д. Н.**

К60 Ubuntu 10. Краткое руководство пользователя. — СПб.: БХВ-Петербург,  $2010 - 352$  с. ил.

ISBN 978-5-9775-0598-7

Книга ориентирована на домашнего и офисного начинающего Linux-пользователя и поможет ему самостоятельно настроить операционную систему Ubuntu Linux. Материал ориентирован на последние версии дистрибутива Ubuntu: 10.04 и 10.10. Описана установка дистрибутива, установка кодеков, настройка и специальные возможности загрузчика GRUB2. Рассмотрены вопросы, возникающие при ежедневной работе в Linux: установка и удаление программ, работа с файловой системой, настройка сети и Интернета, настройка приложений для работы в Интернете, работа с периферийными устройствами, использование офисных и мультимедийных приложений. Даны советы по запуску Windows-игр в Linux, настройке сервера на базе Ubuntu, решению внештатных ситуаций.

*Для широкого круга пользователей Linux*

УДК 681.3.06 ББК 32.973.26-018.2

#### **Группа подготовки издания:**

Зам. главного редактора *Евгений Рыбаков* Зав. редакцией *Григорий Добин* Компьютерная верстка *Натальи Караваевой* Дизайн обложки *Елены Беляевой*

Главный редактор *Екатерина Кондукова* Корректор *Виктория Пиотровская* Зав. производством *Николай Тверских* 

Лицензия ИД № 02429 от 24.07.00. Подписано в печать 28.06.10. Формат 70×100 $\frac{1}{16}$ . Печать офсетная. Усл. печ. л. 28,38. Тираж 2000 экз. Заказ № "БХВ-Петербург", 190005, Санкт-Петербург, Измайловский пр., 29. Санитарно-эпидемиологическое заключение на продукцию

№ 77.99.60.953.Д.005770.05.09 от 26.05.2009 г. выдано Федеральной службой по надзору в сфере защиты прав потребителей и благополучия человека.

> Отпечатано с готовых диапозитивов в ГУП "Типография "Наука" 199034, Санкт-Петербург, 9 линия, 12

#### Оглавление

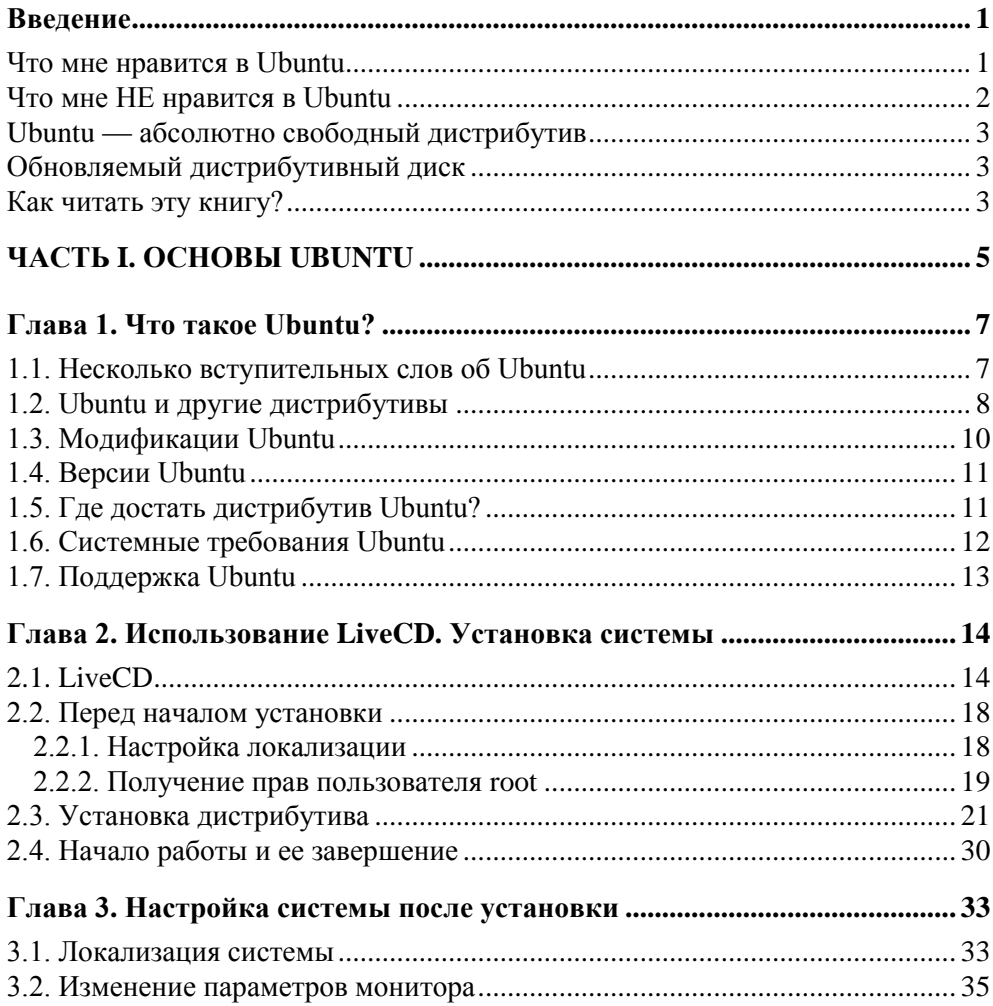

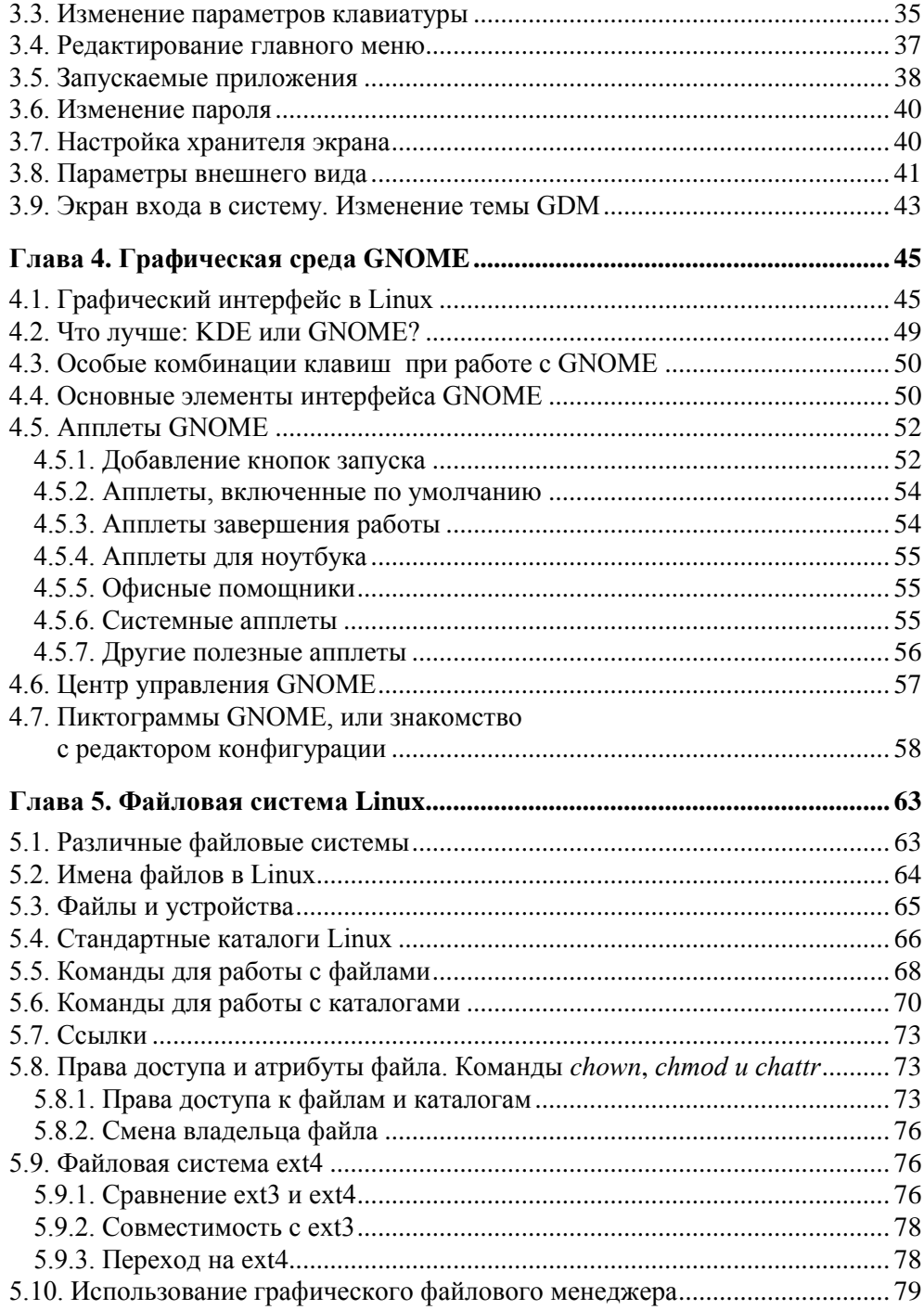

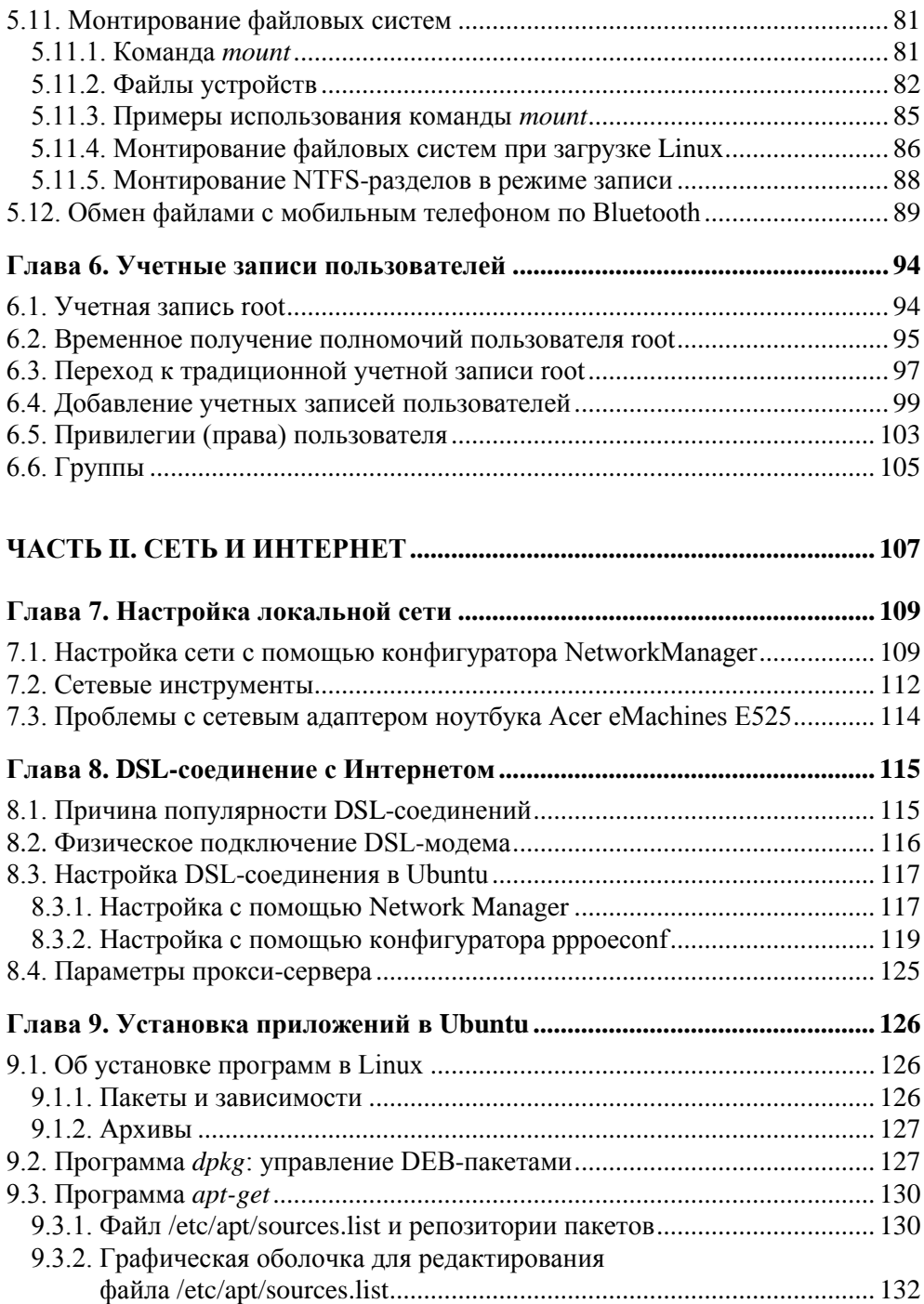

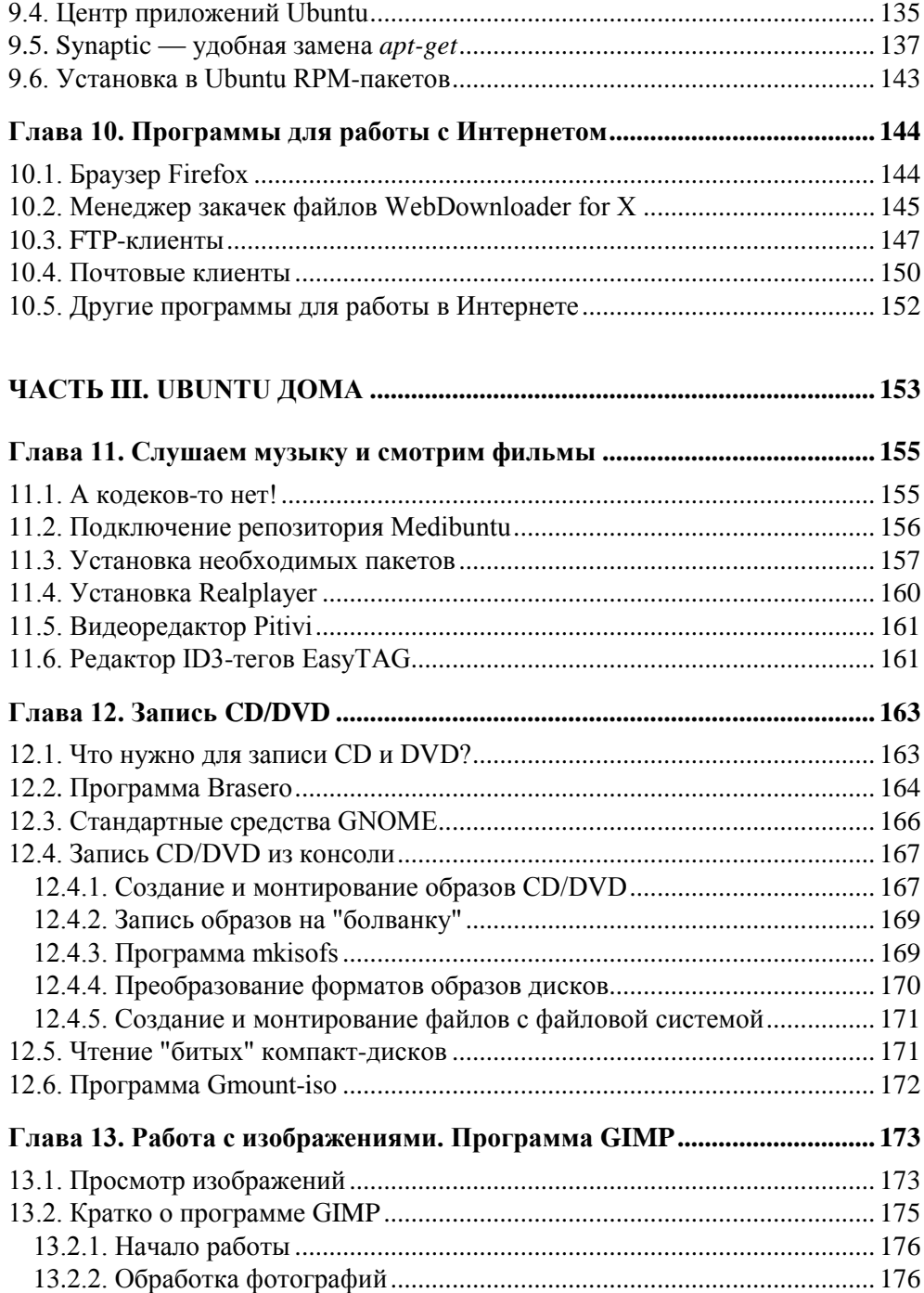

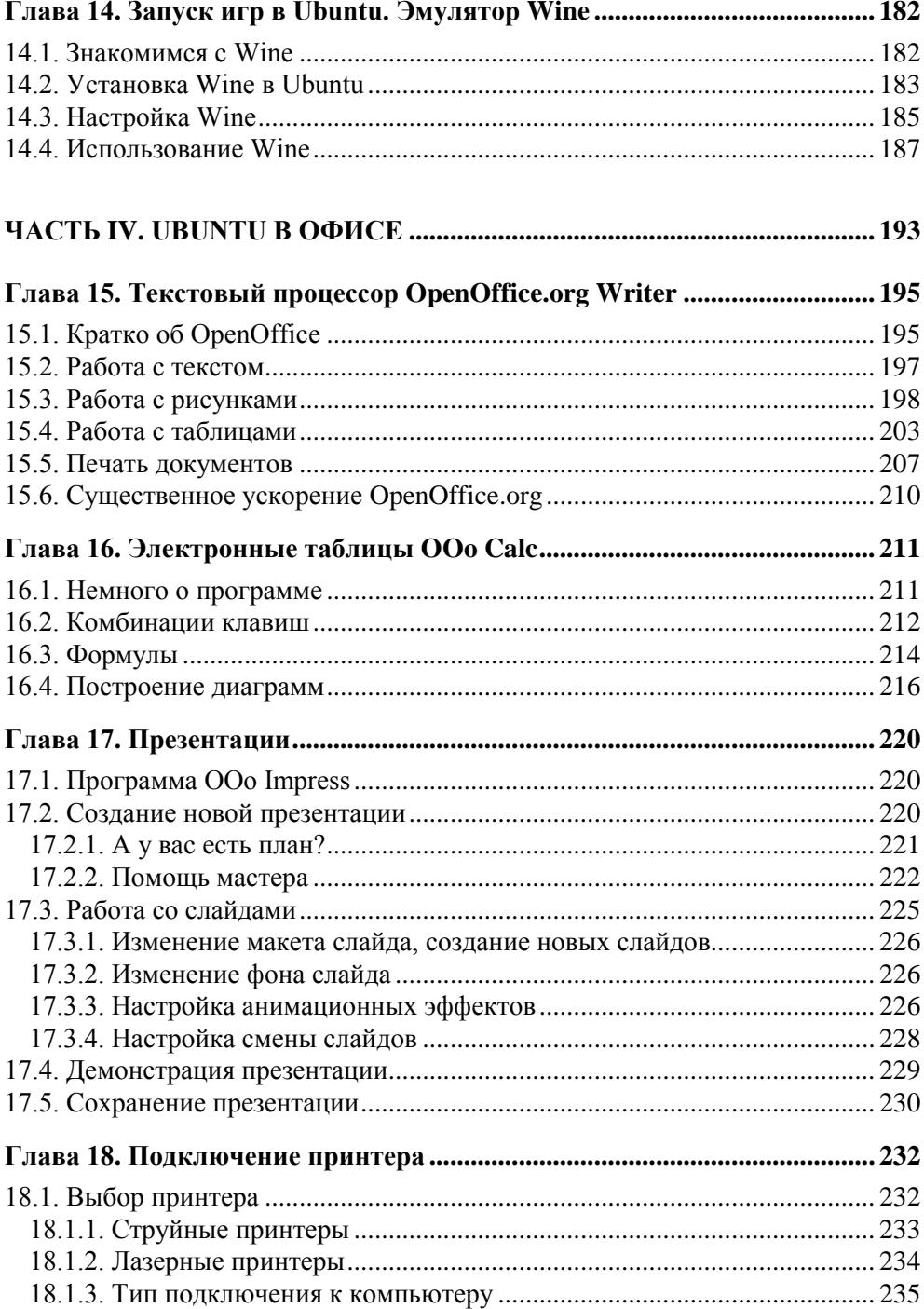

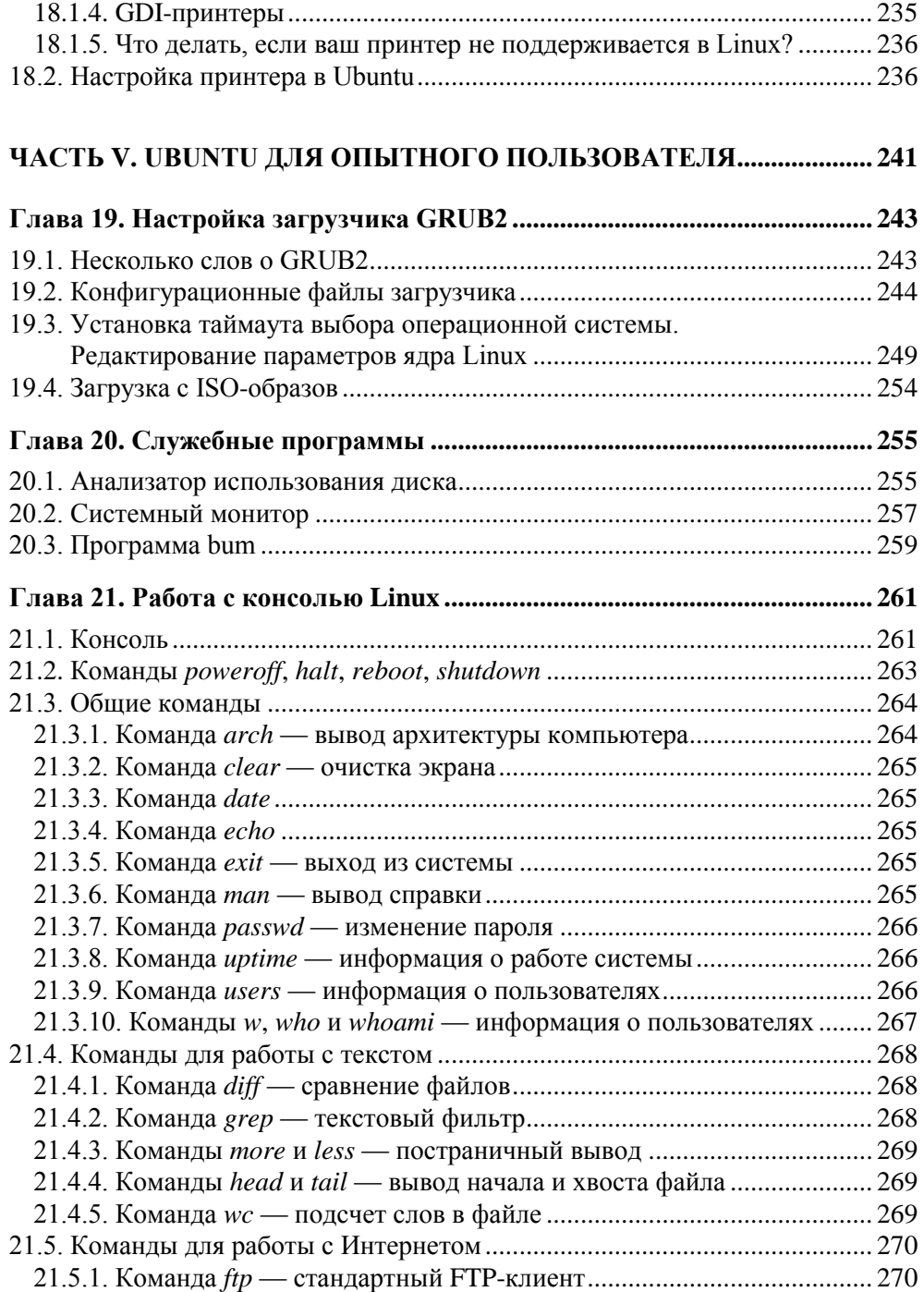

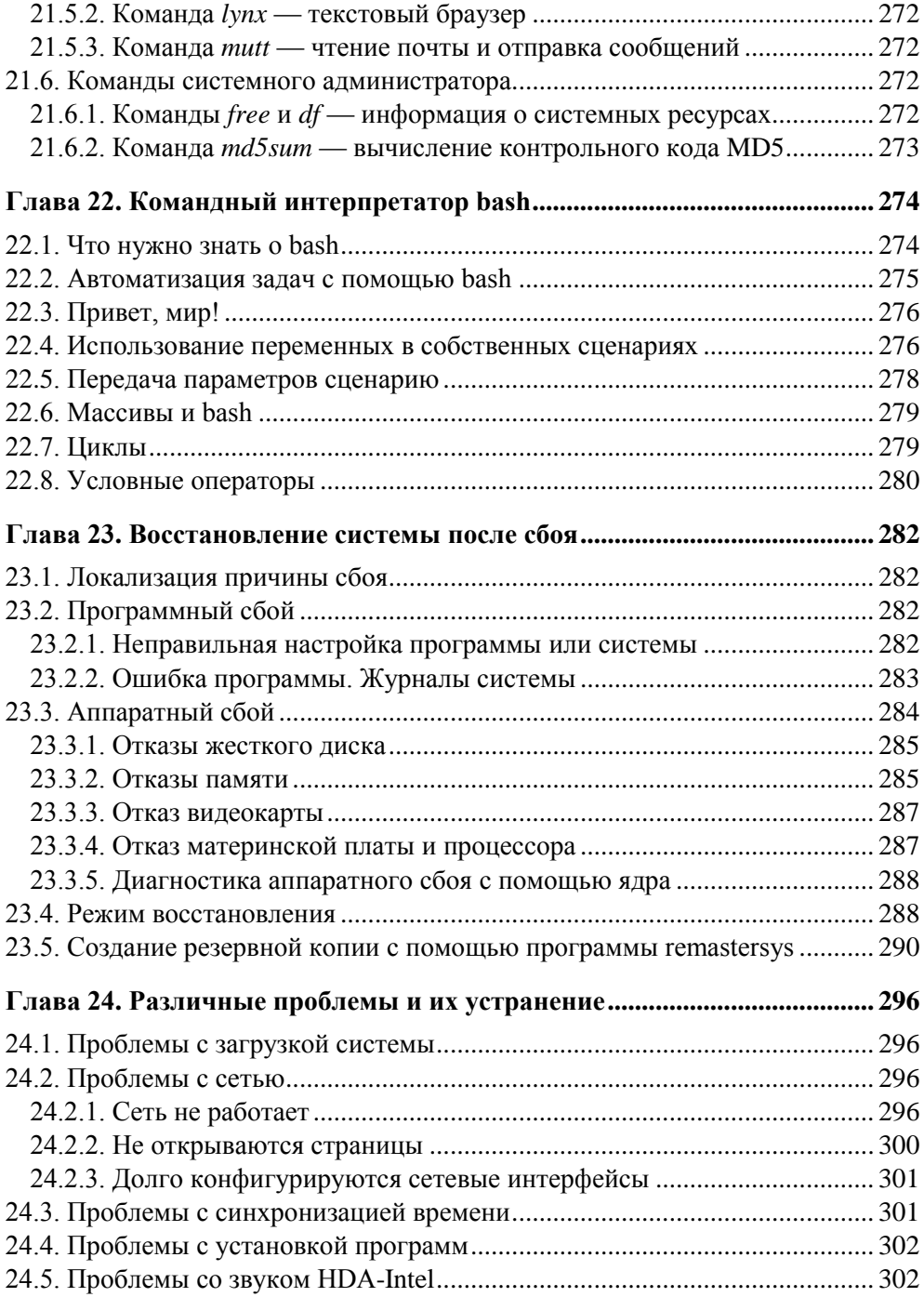

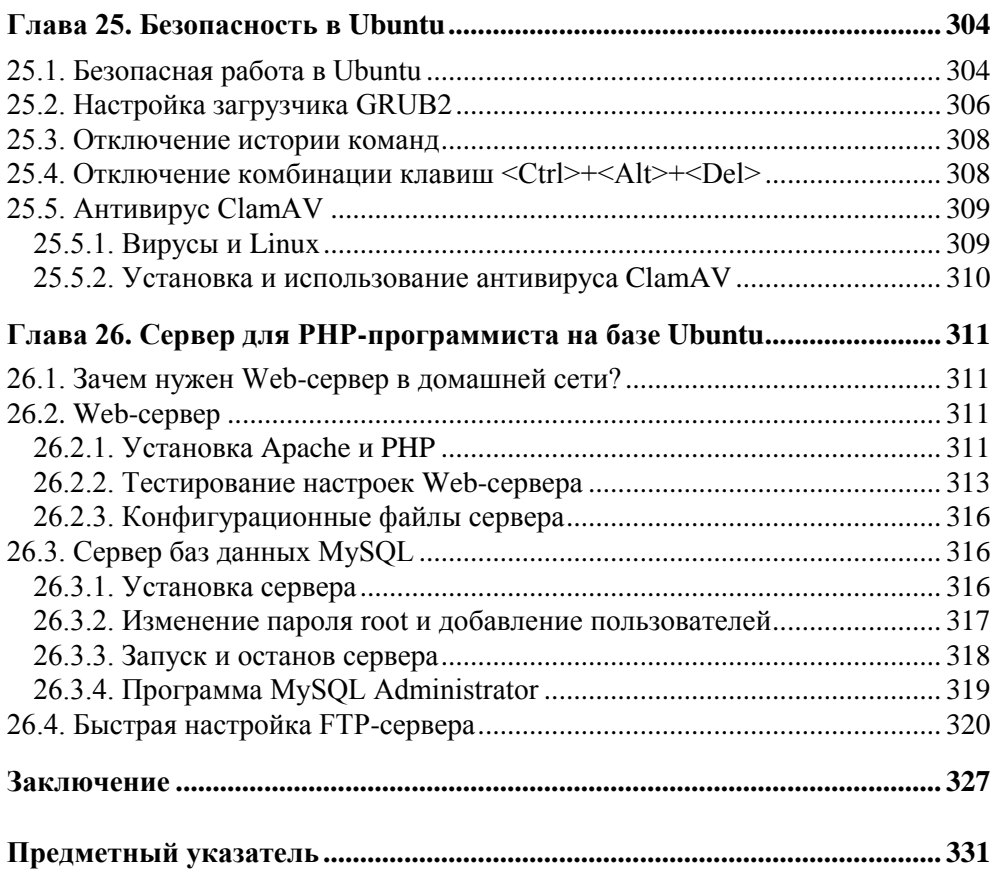

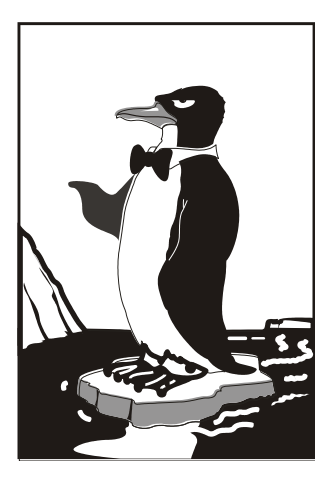

### **ЧАСТЬ І**

## **Основы Ubuntu**

Здесь мы рассмотрим основы Ubuntu — то, без чего невозможна нормальная работа с этим дистрибутивом. Кроме разъяснений, почему этот дистрибутив "самый-самый", мы опишем работу с LiveCD, установку дистрибутива, базовую настройку системы и многое другое.

#### **Глава 1**

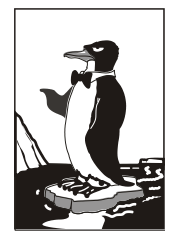

### **Что такое Ubuntu?**

#### **1.1. Несколько вступительных слов об Ubuntu**

Как ни прискорбно сознавать, но если тенденции развития Linux не изменятся, то скоро она станет такой же коммерческой операционной системой, как и Windows. Уже сегодня цена некоторых дистрибутивов (тот же Mandriva PowerPack) в ряде интернет-магазинов превышает 2 тыс. рублей. Да, на сайте производителя цена ниже, но не у всех есть возможность связаться напрямую с разработчиком и перевести ему деньги. Намного проще купить дистрибутив в интернет-магазине, но цена там будет чуть ли не в полтора-два раза выше.

Конечно, есть и свободные версии. Если уж говорить о Linux Mandriva, то существует ее полностью свободная и бесплатная версия Linux Mandriva Free, которую можно бесплатно загрузить с сайта производителя. Продается она также и во многих интернет-магазинах — и стоит недорого, по цене носителя, на который записана, и коробки к нему (порядка 100 рублей), что иногда дешевле загрузки файла дистрибутива из Интернета.

Но бесплатная версия коммерческого дистрибутива — это несколько не то. Вы только взгляните на состав включенного в такой дистрибутив программного обеспечения, и все поймете — много нужного в составе такой версии нет. Выход, конечно, существует. Причем не один, а несколько: купить не бесплатную ("коммерческой" ее назвать язык поворачивается не сразу) версию дистрибутива, скачать недостающие программы из Интернета (пока возможно, но вдруг скоро за это нужно будет платить?), остаться на старой версии. Первый вариант не подходит, потому что, если честно, отдавать 2 тыс. рублей за операционную систему, которая еще вчера была бесплатной, не очень хочется. Второй вариант более приемлемый, поскольку оставаться на старом дистрибутиве тоже не хочется — ведь все развивается, и уже через

полгода появятся устройства (например, вы купите себе новый компьютер), которые не будут поддерживаться этой старой и проверенной версией.

Есть и четвертый вариант — найти другой дистрибутив. Один из таких дистрибутивов — Ubuntu.

Ubuntu — это свободно распространяемая и бесплатная операционная система, основанная на дистрибутиве Linux Debian (а это означает, что Ubuntu свойственна стабильность ее предка!). Каждые шесть месяцев все поправки, которые были внесены в Debian за последние полгода, вносятся и в Ubuntu. Но это далеко не все, что можно сказать об Ubuntu.

Начнем с названия, оно немного необычное. Слово "ubuntu" в переводе с одного из африканских языков означает "гуманность по отношению к другим". Нужно отметить, что название полностью оправдывает себя. Прежде всего, это проявляется в простой программе установки (установить Ubuntu может практически любой пользователь, имеющий элементарные навыки работы с компьютером), удобном интерфейсе пользователя, а также в тщательной локализации.

Ubuntu поставляется всего на одном компакт-диске. Почему только на одном? Во-первых, Ubuntu использует только графическую среду GNOME, среда KDE не входит в состав дистрибутива, что позволяет сэкономить много свободного места.

Во-вторых, дистрибутив комплектуется по правилу "одна задача - одна программа". Мы уже привыкли, что в состав дистрибутивов Linux входят по нескольку проигрывателей, текстовых процессоров, браузеров и т. п. Здесь все иначе. Да, с одной стороны, нет выбора. Но, с другой стороны, лучшее решение проблемы выбора — это отсутствие самого выбора. Ведь когда предлагается много всяких разных программ одной функциональности, пользователь теряется, не знает, что ему использовать лучше. Я уже молчу о том, что далеко не всегда в дистрибутив включаются проверенные программы. Да, проигрывателей три, а нормально работает всего один - остальные "глючат". Спрашивается, зачем они? Чтобы место занимали? Так оно и есть.

В-третьих, Ubuntu ориентирована на работу только в графическом режиме, поэтому в ней отсутствуют некоторые консольные утилиты, что также позволило немного сократить размер дистрибутива. Но основное "сокращение", повторю, произошло благодаря правилу "одна задача — одна программа".

#### 1.2. Ubuntu и другие дистрибутивы

В мире Linux самым популярным дистрибутивом считается Ubuntu. Вы можете возразить: "Как это Ubuntu, а другие популярные дистрибутивы?" Да, несколько лет назад, когда вышла моя первая книга по Ubuntu, ситуация была такова, что пользователи отдавали предпочтение дистрибутивам Fedora (тогда еще Fedora Core) и Mandriva. Сейчас же пальму первенства, судя по моему форуму **dkws.org.ua**, заняли дистрибутивы на базе Ubuntu и openSUSE. И не удивительно. Конечно, у Mandriva есть свои поклонники, а вот Fedora оставляет желать лучшего. Может, для сервера это и неплохой дистрибутив (хотя я лично на сервер вообще установил бы FreeBSD), но не для домашнего использования. Установив Fedora, много придется "допиливать" вручную, причем (в отличие от Ubuntu, где, следуя стандартным рекомендациям можно получить то, к чему стремились) не всегда удается достичь желаемого, придется также смириться с частичной русификацией дистрибутива. Да, даже в последней версии Fedora после русификации дистрибутива (то есть установки пакетов локализации) многие окна до сих пор на английском. Причем обращения (и мои в том числе) к разработчикам с просьбой исправить проблему так ни к чему и не привели.

openSUSE — очень удобный, стабильный и простой в использовании дистрибутив с системой пакетов RPM. Он главный соперник Fedora и Mandriva. А что же Ubuntu? Впрочем, вообще не очень корректно сравнивать дистрибутивы Fedora/Mandriva/SUSE с Ubuntu — они просто разные. У Ubuntu другая система пакетов (DEB), другая система инициализации и т. д. Поклонники Debian выберут Ubuntu — это бесспорно. А если вы еще не определились с выбором дистрибутива, тогда могу смело посоветовать Ubuntu — это быстрый и простой дистрибутив.

Ранее прозвучала фраза "дистрибутивы на базе Ubuntu"… Дело в том, что любой желающий может создать свой дистрибутив на базе Ubuntu — такая это простая система. Рассматривать рекомендации по созданию дистрибутива здесь мы, конечно, не будем, однако знайте, что это вам вполне под силу.

Дистрибутивный диск Ubuntu выполнен в виде LiveCD. Это означает, что с него можно запустить Ubuntu, не устанавливая систему на жесткий диск. Согласитесь, очень удобно — можно попробовать дистрибутив перед установкой, вдруг вам что-либо не понравится? О том, как работать с LiveCD, мы поговорим в *главе 2*, когда будем рассматривать установку операционной системы.

Теперь — о совместимости. Ubuntu полностью совместима с Debian, поскольку основана на этом дистрибутиве. Но Debian не совместим с Fedora/ Mandriva и другими, так называемыми SysV-дистрибутивами. Что это означает?

 Во-первых, у Ubuntu (как уже отмечалось ранее) другая система инициализации: в Red Hat-совместимых дистрибутивах (Fedora, Madnriva, openSUSE) используется система инициализации стиля System V, а в Debian — система инициализации стиля BSD. У Ubuntu же вообще своя собственная система инициализации, разработанная специально для этого дистрибутива (впрочем, как пользователя, система инициализации будет волновать вас меньше  $BC$ <sub>c</sub> $F$ <sub>0</sub>).

□ Во-вторых, RPM-пакеты, которые служат в Red Hat-совместимых дистрибутивах для установки программ, использовать в Ubuntu у вас не получится — формат пакетов там другой. Но не беспокойтесь — для Debian (а значит, и для Ubuntu) разработано не меньше (если не больше!) программ, поэтому ущемленными вы себя чувствовать не будете. Ведь с технической точки зрения, Ubuntu - это тот же Debian, но с обновленными версиями пакетов, которые входят в его состав, и с более удобными средствами настройки.

У Ubuntu есть одна интересная особенность - вы не можете по умолчанию войти в систему как пользователь root<sup>1</sup>. Для выполнения команд, требующих прав root, придется использовать утилиту sudo. С одной стороны, это неудобно, с другой — безопасно, ведь дистрибутив рассчитан на начинающих пользователей, которые с правами root могут много чего натворить в системе, вплоть до полного ее "обрушения". Мы поговорим о том, как сделать полноценную учетную запись root, но только не сейчас, а в главе 6 (и, немного, в главе  $2$ ).

#### 1.3. Модификации Ubuntu

Дистрибутив Ubuntu распространяется в нескольких модификациях:

- $\Box$  Kubuntu (http://www.kubuntu.org/) то же самое, что и Ubuntu, только основана на базе графической среды KDE, а не GNOME. Системные требования такие же. В состав дистрибутива входят программы, основанные на библиотеке Ot (лежит в основе KDE), а не Gtk+ (это основа GNOME);
- □ Edubuntu (http://www.edubuntu.org/) версия Ubuntu, "заточенная" для школ и других образовательных заведений. Содержит весь необходимый набор программного обеспечения для организации образовательного процесса;
- $\Box$  Xubuntu (http://www.xubuntu.org) облегченная версия Ubuntu, основанная на базе графического менеджера Xfce, что позволяет запускать операционную систему на компьютерах с объемом оперативной памяти 64 Мбайт (для полноценной работы все-таки рекомендуется не меньше 128 Мбайт ОЗУ).

 $1 B$  Linux — это самый "главный" пользователь, обладающий максимальными привилегиями.

#### **1.4. Версии Ubuntu**

Дистрибутив Ubuntu поддерживается компанией Canonical Ltd. Как уже отмечалось, новые версии Ubuntu выходят каждые полгода. Это довольно высокая скорость обновления — многие другие дистрибутивы обновляются в среднем раз в год. Например, 29 октября 2009 года вышла версия 9.10, 29 апреля 2010 — 10.04, 28 октября 2010 года должна выйти 10.10. Каждой версии присвоено свое кодовое имя (табл. 1.1). Кодовые имена, порой, кажутся нам смешными, но, видимо, у разработчиков на это свой взгляд.

| Версия | Кодовое имя         | Перевод                | Окончание поддержки |
|--------|---------------------|------------------------|---------------------|
| 4.10   | Warty Warthog       | Кабан-бородавочник     | 30 апреля 2006 г.   |
| 5.04   | Hoary Hedgehog      | Старый Ёжик            | 31 октября 2006 г.  |
| 5.10   | Breezy Badger       | Юный Барсук            | 13 апреля 2007 г.   |
| 6.06   | Dapper Drake        | Селезень-Пижон         | 14 июля 2009 г.     |
| 6.10   | Edgy Eft            | Нетерпеливый Тритон    | 25 апреля 2008 г.   |
| 7.04   | Feisty Fawn         | Решительный Олень      | 19 октября 2008 г.  |
| 7.10   | <b>Gutsy Gibbon</b> | Отважный Гиббон        | 18 апреля 2009 г.   |
| 8.04   | Hardy Heron         | Выносливая Цапля       | апрель 2011 г.      |
| 8.10   | Intrepid Ibex       | Бесстрашный Козерог    | апрель 2010 г.      |
| 9.04   | Jaunty Jackalope    | Бойкий Зайцелоп        | октябрь 2010 г.     |
| 9.10   | Karmic Koala        | Кармический Коала      | апрель 2011 г.      |
| 10.04  | Lucid Lynx          | Рассудительная Рысь    | апрель 2013 г.      |
| 10.10  | Maverick Meerkat    | Незаклеймённый Сурикат | апрель 2013 г.      |

*Таблица 1.1. Кодовые имена Ubuntu*

Первой строкой в табл. 1.1 идет версия 4.10. Все правильно, я ничего не перепутал. Версия 4.10 — это первая версия Ubuntu, которая стала известна широким массам. Она вышла 20 октября 2004 года. Информации о более ранних версиях Ubuntu у меня, к сожалению, нет.

#### **1.5. Где достать дистрибутив Ubuntu?**

Вам уже не нужно беспокоиться об этом — на компакт-диске, прилагаемом к книге, содержится самая свежая версия Ubuntu — Ubuntu 10.04, если вы купили эту книгу до осени 2010 года, и версия 10.10, если вы купили ее после 28 октября 2010 года.

Помните, что можно свободно копировать, изменять и бесплатно распространять прилагаемый компакт-диск. Это означает, что вы абсолютно законно можете сделать копии этого диска всем своим друзьям. Однако вы не можете продавать этот диск и его копии!

Если вас интересуют другие способы получения дистрибутива Ubuntu (будем считать, что наш диск вы потеряли, не сделав ни одной копии), тогда заказать компакт-диск можно на сайте разработчика. Это очень просто. Зайдите на сайт https://shipit.ubuntu.com/. Перейдите по ссылке Request a CD of Ubuntu Desktop Edition. Зарегистрируйтесь — регистрация бесплатна. Укажите свой почтовый адрес (почтовый адрес и прочие свои данные следует указывать на английском), например, так:

Name: Ivan Ivanov Organization: Home LTD Address: Flat 101, 53 Baykalskaya Street City/Town/etc: Moscow State/Province: Postcode: 11111 Country: Russia Phone: 555-5555

Нажмите кнопку Submit Request. Все, теперь остается дождаться, пока заказ будет доставлен. В среднем, срок ожидания составляет от 3 до 5 недель. Раньше можно было указать и количество дисков (максимум 10 штук), сейчас высылают только один диск. Зато заказанный мной диск пришел примерно за 10 лней

Если дистрибутив Ubuntu нужен вам срочно, закажите его в любом интернетмагазине, например, на сайте linuxcenter.ru. В этом случае вы получите диск уже через несколько дней, максимум через неделю (в зависимости от места вашего жительства), но вам придется заплатить за услуги интернет-магазина и доставку. Это недорого, но я просто должен вас предупредить об этом.

А для владельцев безлимитных интернет-соединений не составит особого труда скачать самую последнюю версию Ubuntu с официального сайта: www.ubuntu.com. После этого образ можно прожечь любой программой для прожига дисков (например, Nero) или стандартными средствами Windows 7.

#### 1.6. Системные требования Ubuntu

Системные требования Ubuntu совсем невелики, особенно на фоне Windows 7, которой для более или менее нормальной работы требуются 1 Гбайт оперативной памяти и почти 20 Гбайт свободного места на жестком диске. Ubuntu в этом плане существенно скромнее. Для работы ей вполне хватит 256 Мбайт оперативной памяти и 2,5 Гбайт свободного места на жестком диске. Точнее 2,75 Гбайт — дополнительные 256 Мбайт нужны для раздела подкачки.

Если же у вас есть желание установить Ubuntu на совсем "древний" компьютер, тогда рекомендую заказать диск с Xubuntu. Эту модификацию Ubuntu можно установить на компьютер с 64 Мбайт оперативной памяти. Да, работать все будет не очень шустро, но вы ведь можете добавить оперативной памяти — 128 Мбайт окажется в самый раз, а на 192 Мбайт данная модификация вообще "летать" будет. Да и пространства на жестком диске нужно будет меньше — всего 1,5 Гбайт. На стареньком винчестере объемом 2 Гбайт у вас останется еще около 500 Мбайт для своих документов.

По адресу **download.lxde.org** можно скачать модификацию LUbuntu (она не является официальной). Это версия Ubuntu с очень быстрой средой LXDE. Вообще-то, можно установить обычную Ubuntu и превратить ее в LUbuntu, установив LXDE из репозитория Ubuntu.

#### **1.7. Поддержка Ubuntu**

Что делать, если у вас что-то не получается настроить или что-то работает не так, как должно работать? Лучше всего поискать ответ на форумах — может быть, у кого-то возникала аналогичная проблема и кто-то ее уже решил. Понятно, что англоязычные форумы, посвященные Ubuntu (а таких — большинство), нас интересуют меньше, поэтому в Рунете я нашел несколько русскоязычных:

- **http://www.ubuntuforums.org/** официальный форум Ubuntu (англ.);
- $\Box$  **http://forum.ubuntu.ru/** форум русского сообщества Ubuntu;
- **http://ubuntu.alfamoon.com/** форум, посвященный Ubuntu и Linux;
- **http://linuxforum.ru/** Linux-форум, есть отдельный подфорум, посвященный Ubuntu;
- **http://www.dkws.org.ua/phpbb2/viewforum.php?f=40** подфорум, посвященный Ubuntu и другим дистрибутивам.